# CSS fonts trivia

By Chen Hui Jing / @hj\_chen

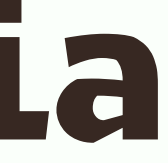

## Font formats for web use

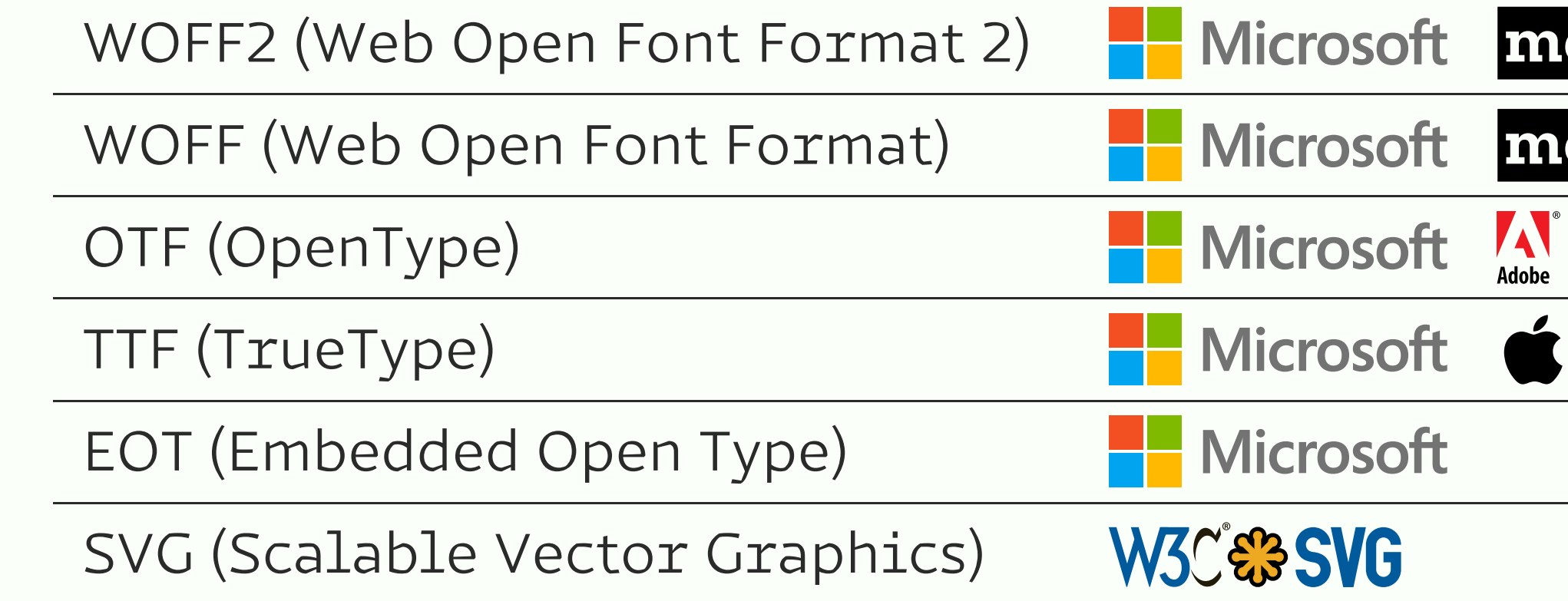

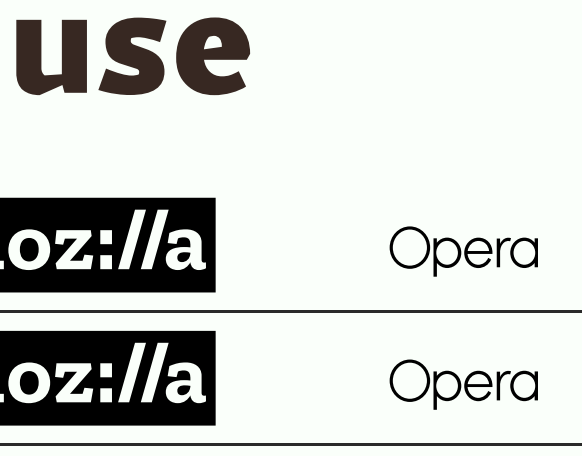

### *<u>Gfont-face rule</u>*

**@font-face** 

font-family: 'Magnetic Pro';

src: url('../fonts/magnetic-pro-light.woff2') format('woff2'), url('../fonts/magnetic-pro-light.woff') format('woff');

### WOFF - Web Open Font Format &

Compressed TrueType/OpenType font that contains information about the font's source.

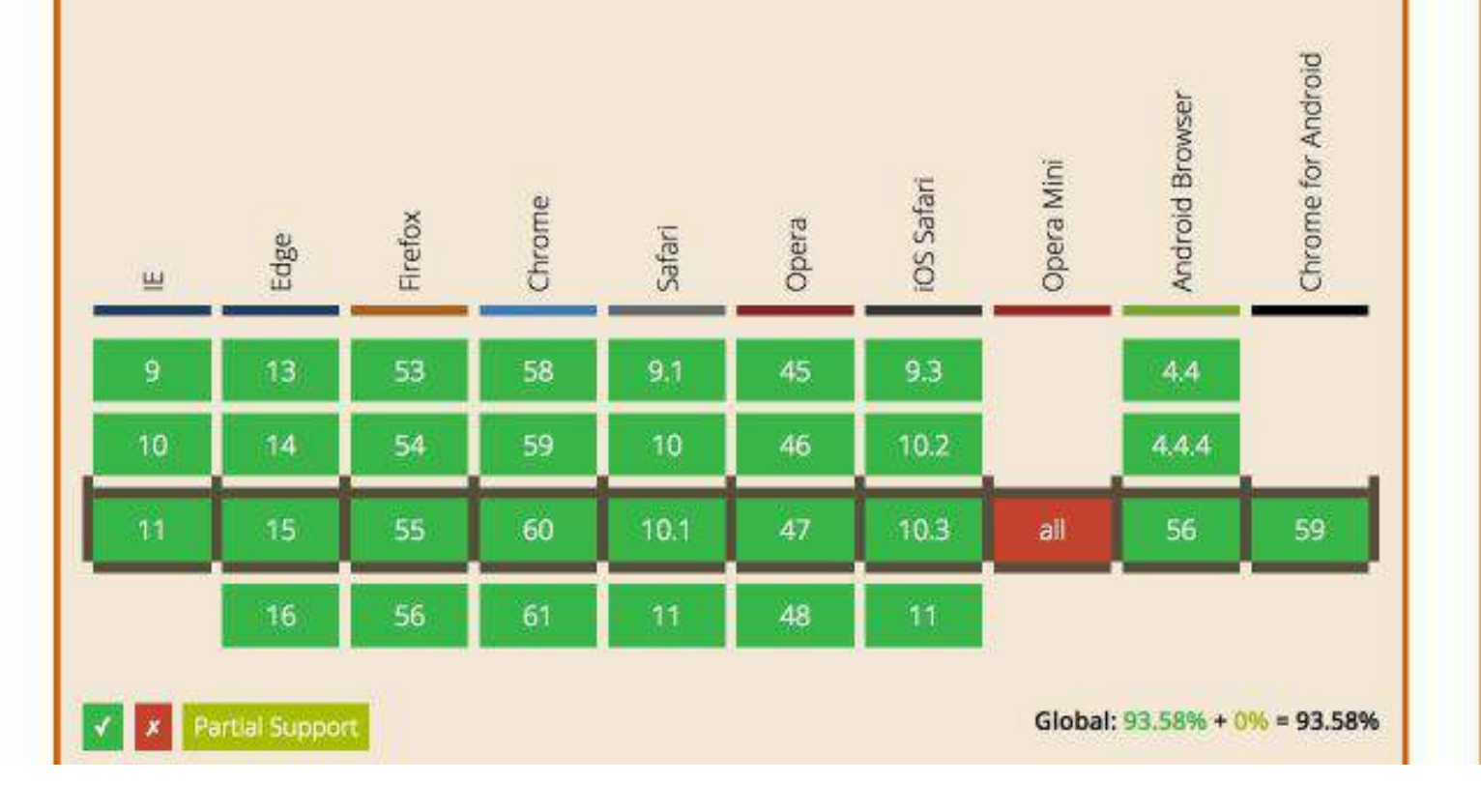

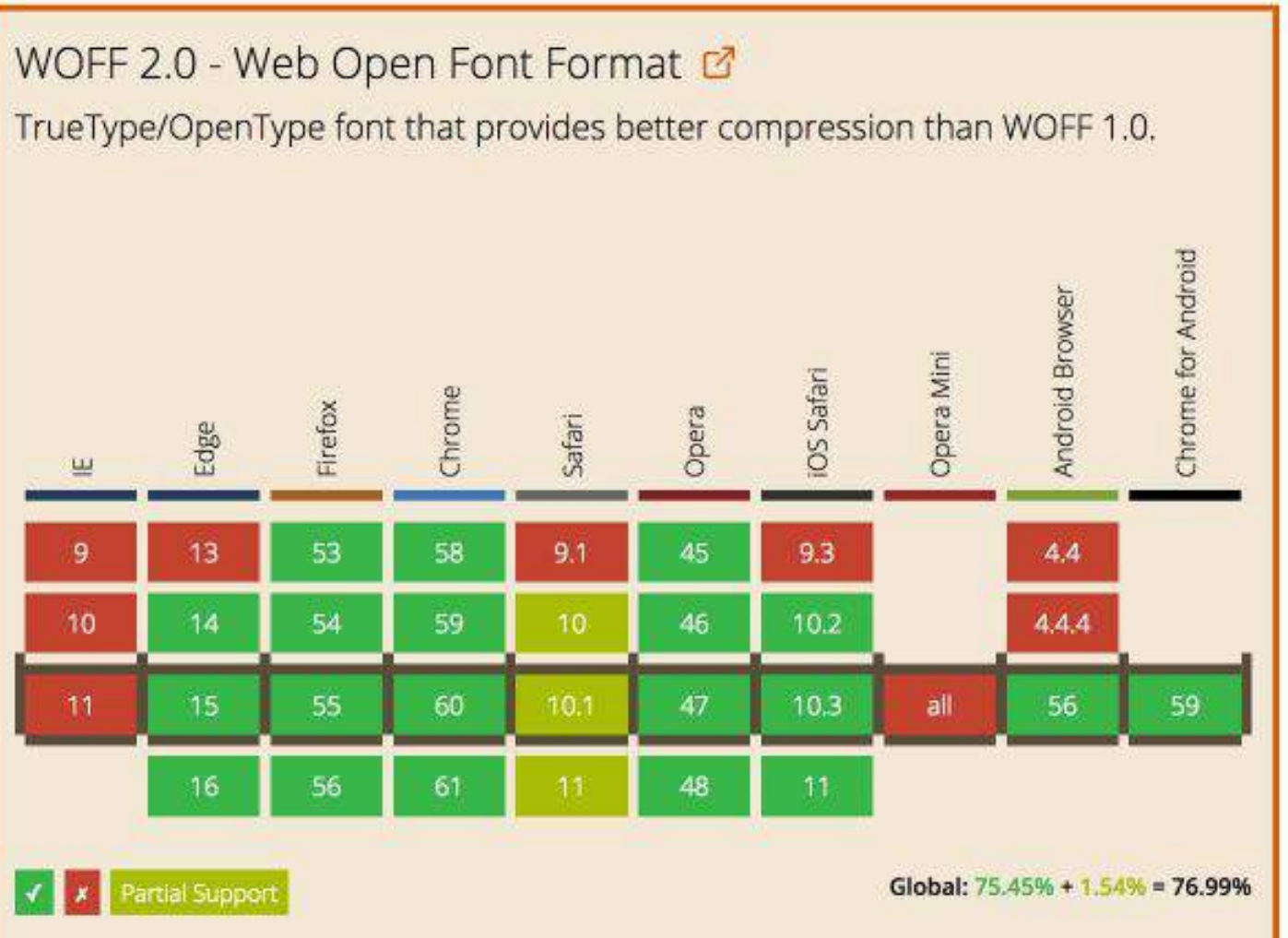

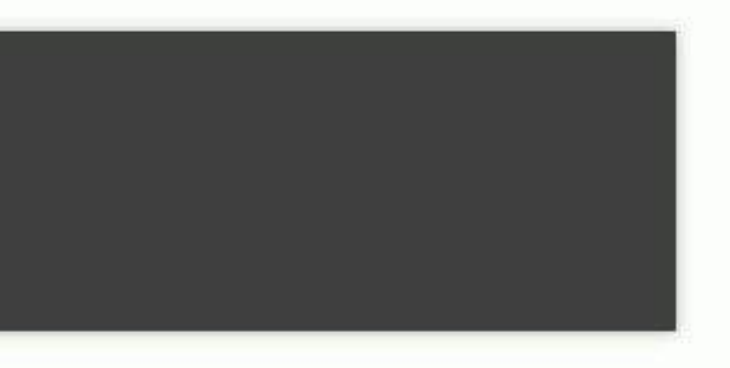

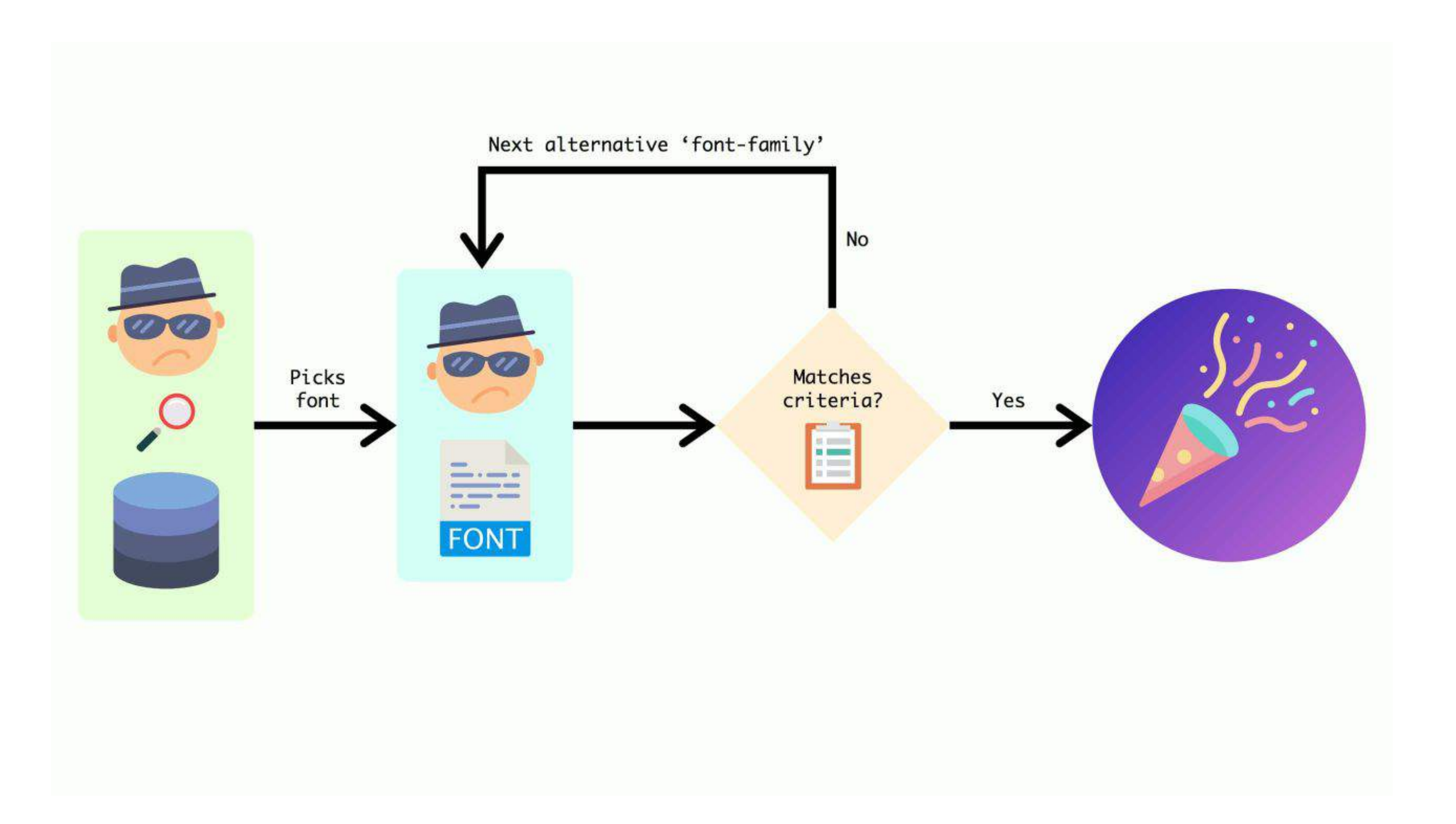

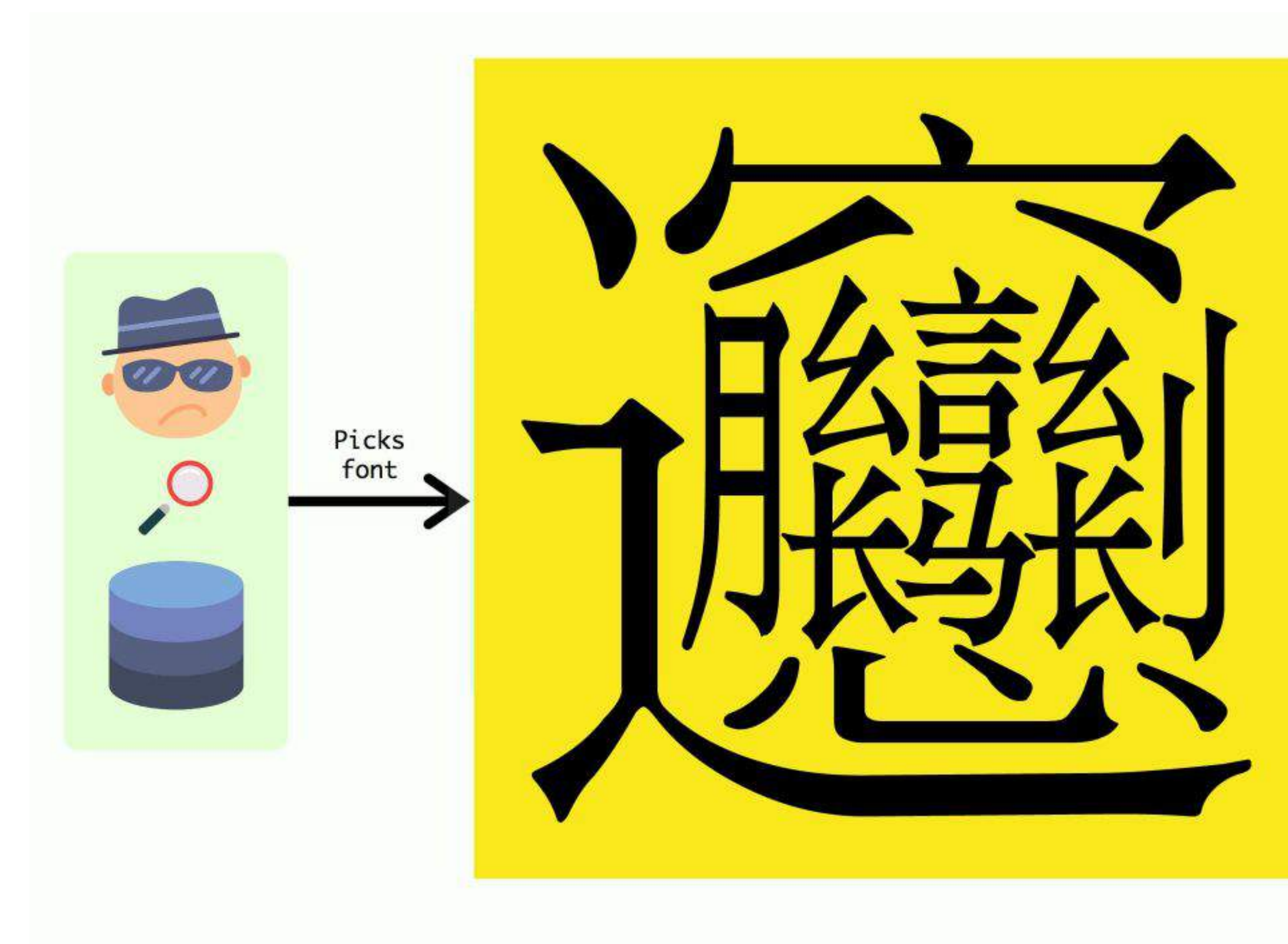

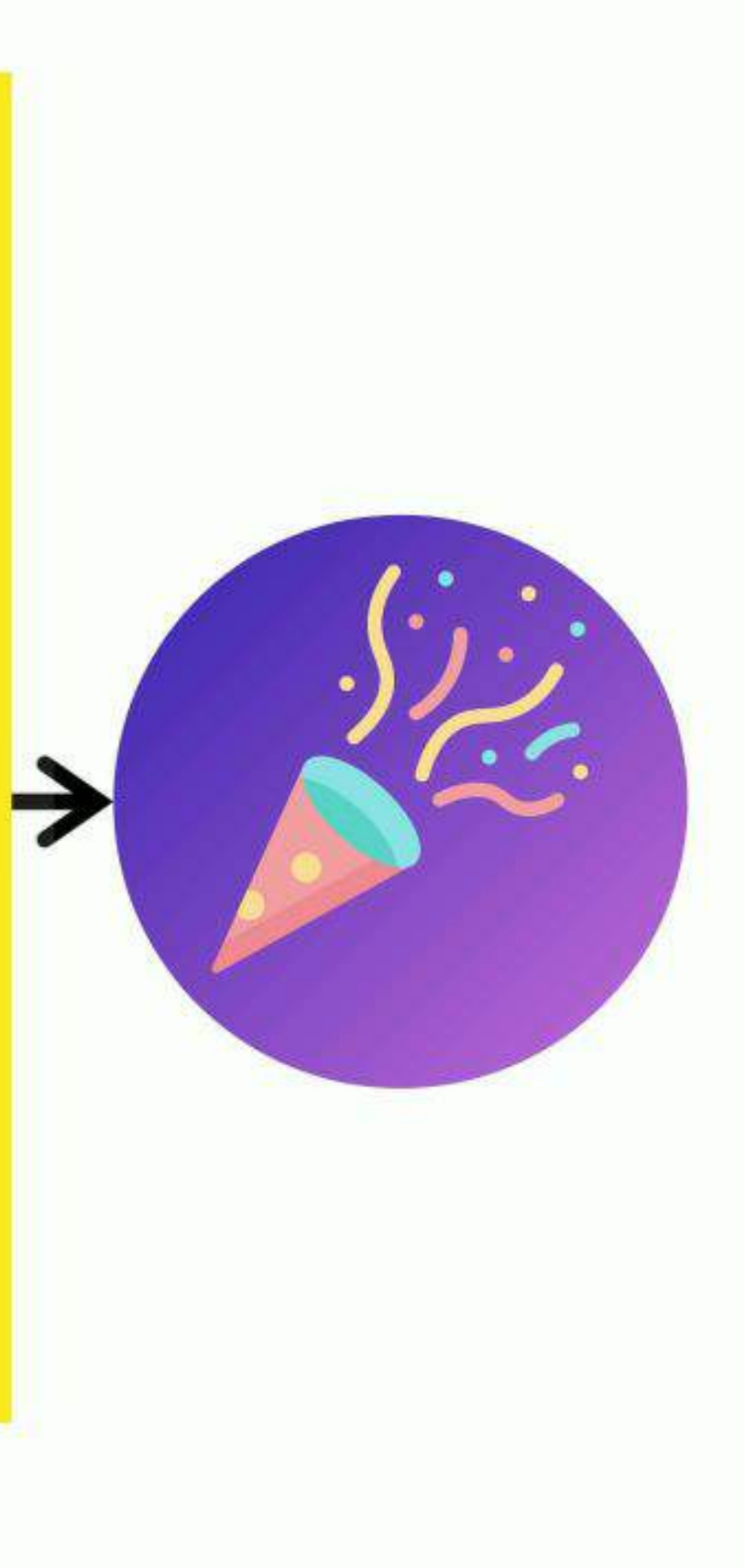

## Declare your Latin fonts first

font-family: 'Gentium Basic', 'PingFang TC', 'Microsoft JhengHei', '微軟正黑體', 'Heiti TC', '黑體-繁', sans-serif;

Font rendering for Mac and Windows is different, and sometimes the Latin characters in Chinese fonts don't look good on Windows.

Put your font names in quotes. Just in case.

## Generic font families

Dependent on OS, HTML language, character set and browser.

serif Times New Roman, SimSun, SongTi SC

sans-serif Arial, Microsoft Yahei, PingFang SC

monospace Consolas, SimSun, PingFang SC

cursive Comic Sans MS, Apple Chancery, SimSun (oblique), SongTi SC (oblique)

fantasy Gabriola, Impact, Papyrus, Microsoft Yahei, PingFang SC

Level 4 is adding system-ui, emoji, math and fangsong

- 
- 

## Basic font properties

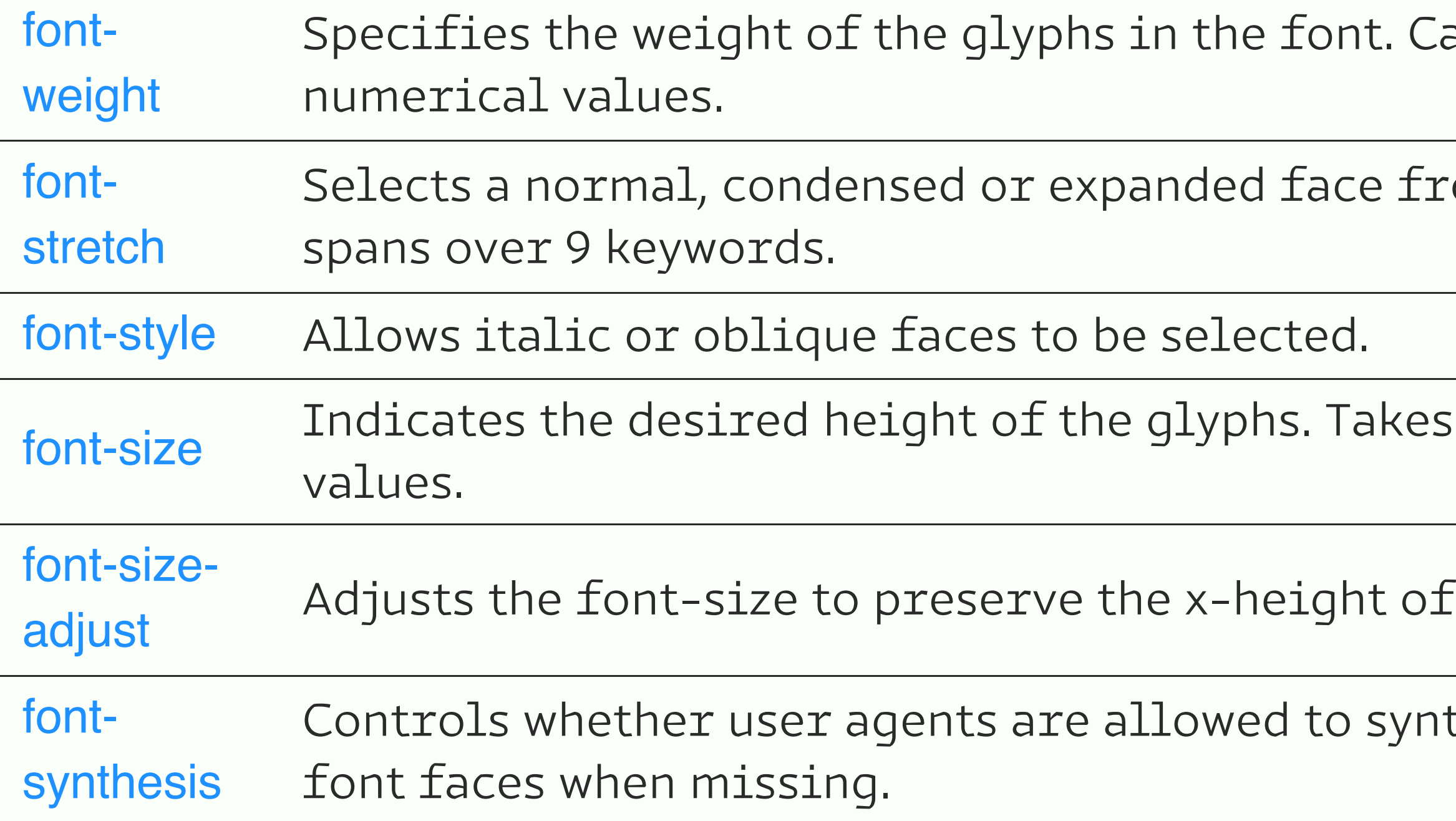

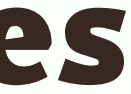

### an use keywords or

### om a font family. Range

### absolute or relative

### the first choice font.

### thesize bold or oblique

## Using non-system fonts

The @font-face rule allows us to link to fonts, either locally or external, which are fetched and activated when needed.

We can use multiple @font-face rules to construct font families.

A rule consists of the @font-face keyword followed by a block of font descriptors.

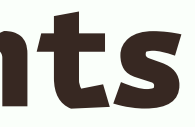

## Anatomy of an @font-face rule

### @font-face { font-family: <family-name> src:  $\lceil$  <url>  $\lceil$  format(<string> #)]?  $\lceil$  <font-face-name>  $\rceil$  # font-style: normal I italic I oblique font-weight: normal | bold | 100 | 200 | 300 | 400 | 500 | 600 | 700 | 800 | 900 font-stretch: normal I ultra-condensed I extra-condensed I condensed I semi-conden unicode-range: <urange> # font-variant: normal I none I [ < common-lig-values> II < discretionary-lig-values> II < h font-feature-settings: normal  $\mathsf I$  <feature-tag-value> # }

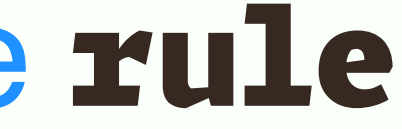

### **Краткая история создания Тетриса**

Алексей Пажитнов написал первый Тетрис на компьютере Электроника-60. Он работал в ВЦ Академии наук, где изучал вопросы распознавания речи и искусственного интеллекта. Для обкатки своих идей Пажитном использовал головоломки, включая и пентамино. Он попытался сделать автоматической укладку в заданные фигуры пентамино, но не хватило мощности того оборудования для его вращения. Пришлось отлаживать на тетрамино, так и родилось название игры. Те опыты Алексея и родили главную идею Тетриса – падение фигурок и исчезновение заполненных рядов.

@font-face { font-family: 'Magnetic Pro'; src: url('magnetic-pro-light.woff2') format('woff2'), url('magnetic-pro-light.woff') format('woff'); font-weight: normal; font-style: normal;

}

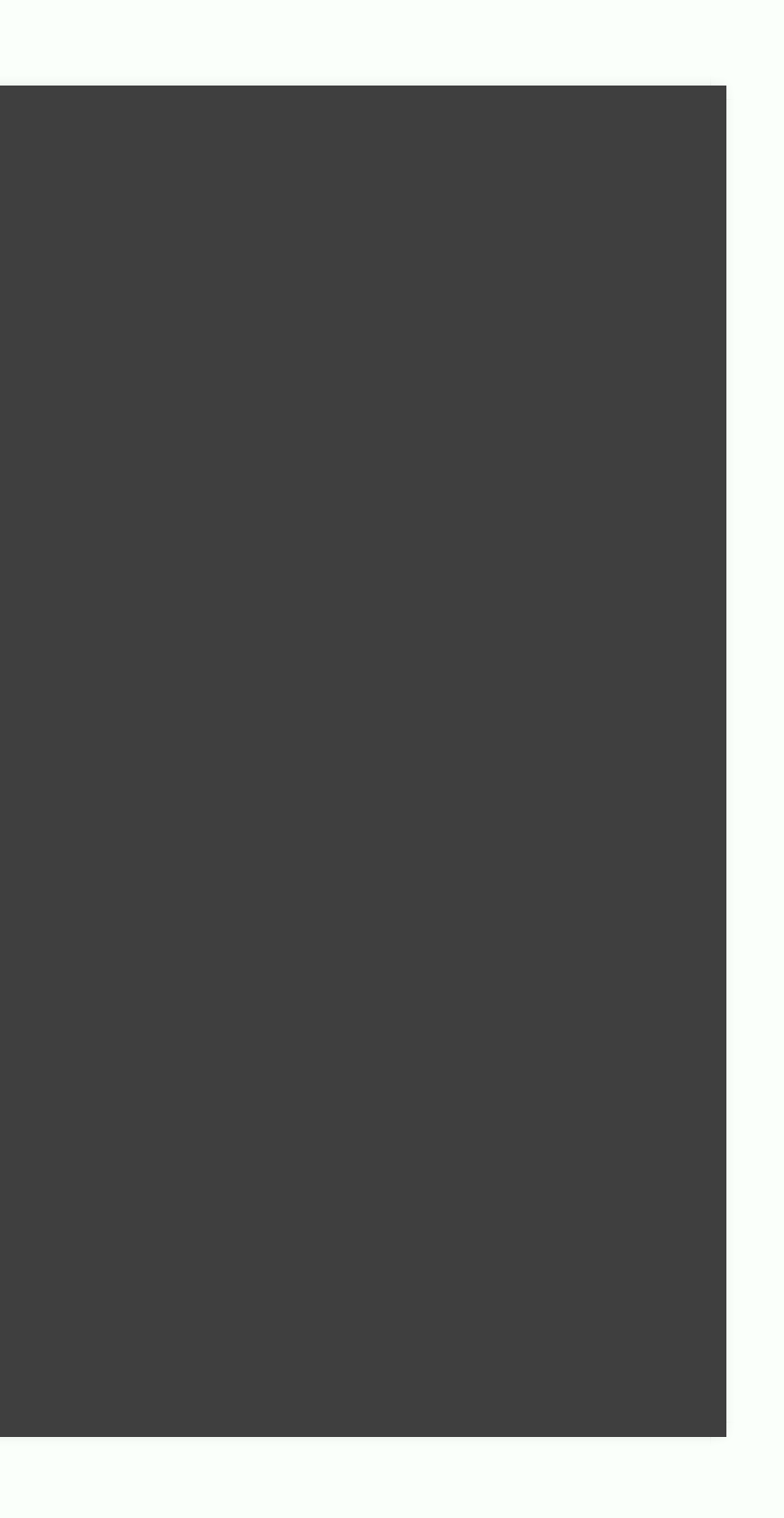

@font-face { font-family: 'Magnetic Pro'; src: url('bender.woff2') format('woff2'), url('bender.woff') format('woff'); font-weight: normal; font-style: normal; unicode-range: U+0400-U+04FF;

## Font feature properties (1/2)

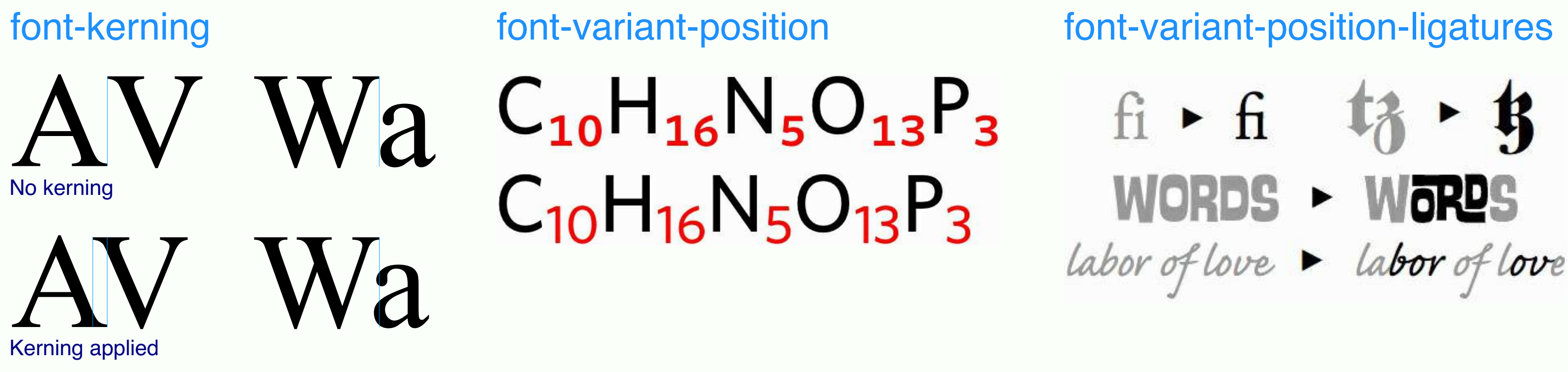

### font-variant-numeric font-variant-caps font-variant-alternates

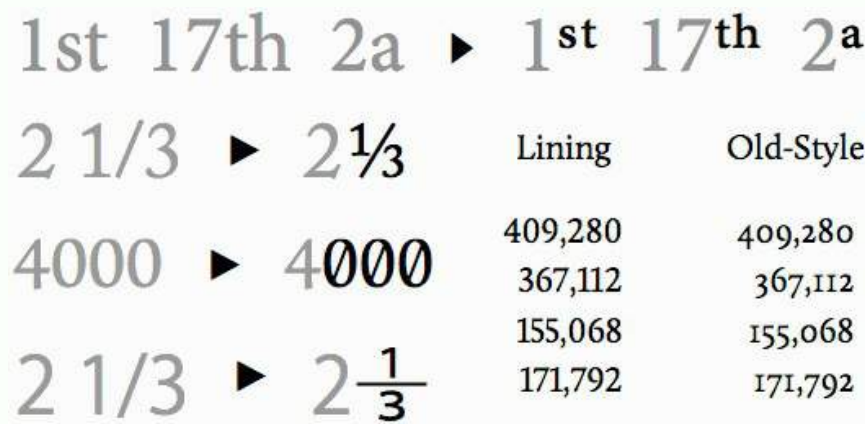

The DOM, the HTML syntax, and the XHTML syntax cannot all represent the same content. For example, namespaces cannot be represented using the HTML syntax, but they are supported in the DOM and in the XHTML syntax.

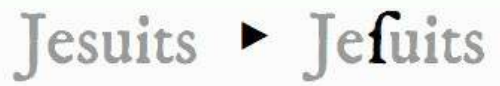

- $quick \rightarrow quick \quad Quick \rightarrow Quick$
- incroyable r incroyable
	- $\rightarrow$  \*  $\cdot$  3  $\cdot$  519  $\cdot$  5009

## Font feature properties (2/2)

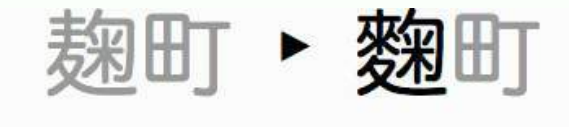

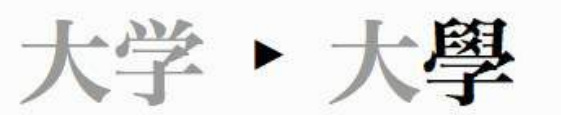

欧文フォント ▶ 欧文フォント

font-variant-east-asian font-language-override font-feature-settings

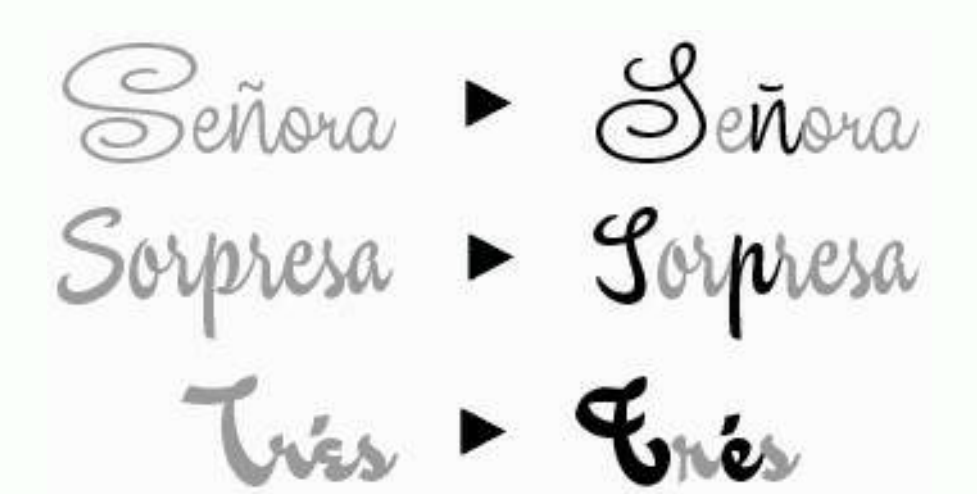

Provides low-level control of advanced OpenType features

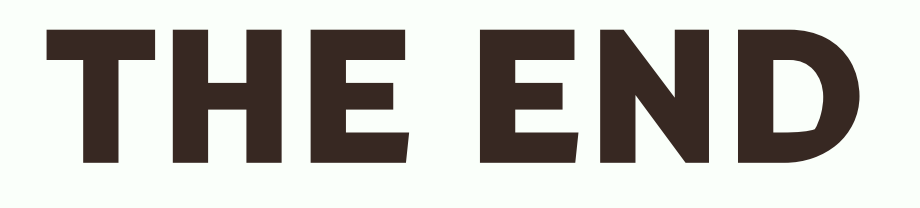

- [http://www.chenhuijing.com](http://www.chenhuijing.com/)
- [@hj\\_chen](https://twitter.com/hj_chen)
- [@hj\\_chen](https://medium.com/@hj_chen)
- [@huijing](http://codepen.io/huijing/)